Windows XP

- 13 ISBN 9787300100593
- 10 ISBN 7300100597

出版时间:2009-2

页数:279

版权说明:本站所提供下载的PDF图书仅提供预览和简介以及在线试读,请支持正版图书。

#### www.tushu000.com

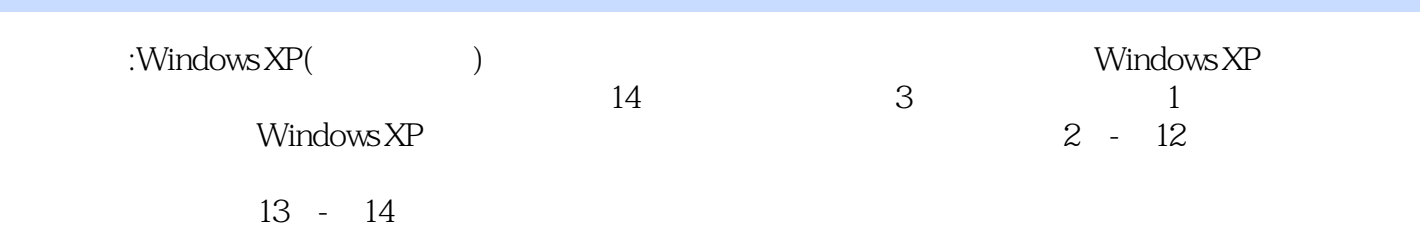

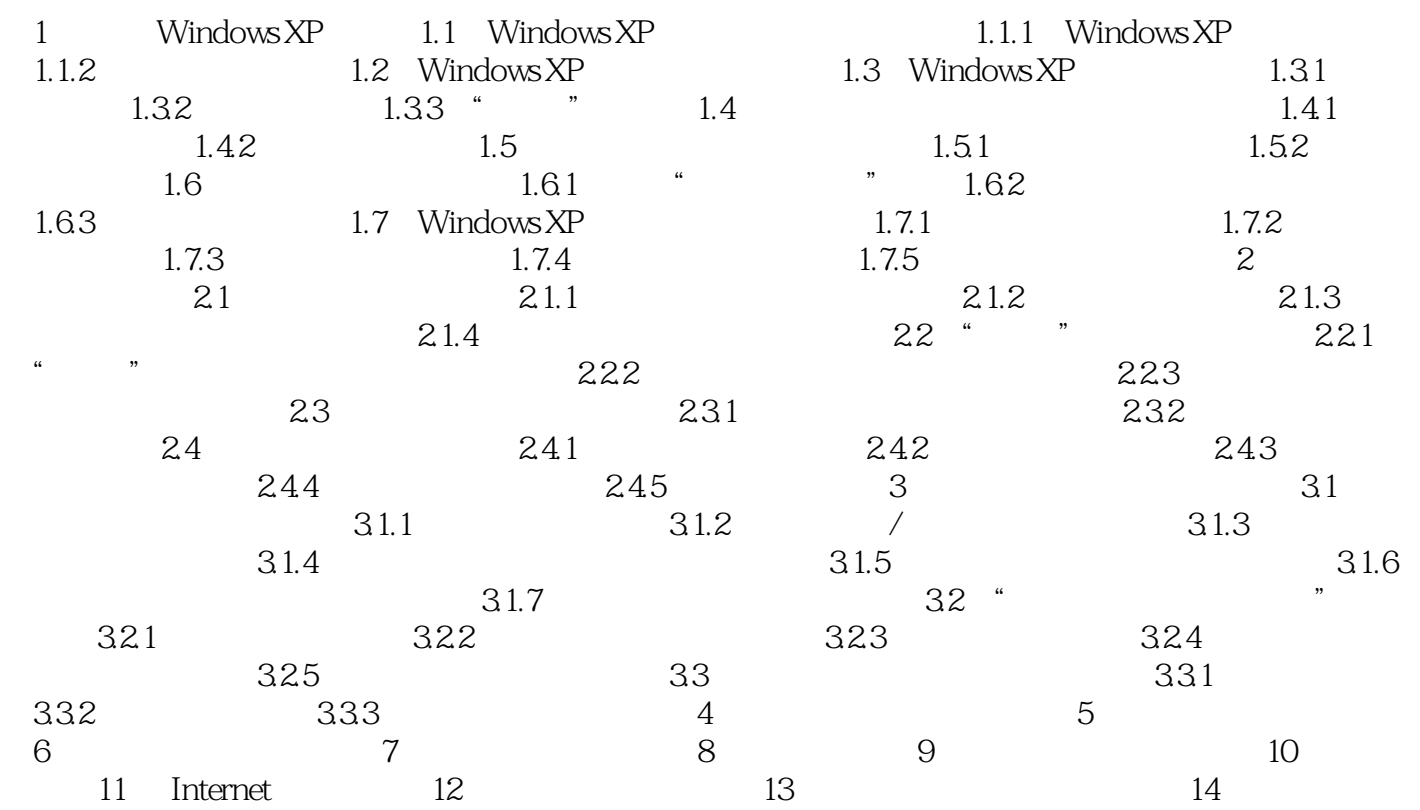

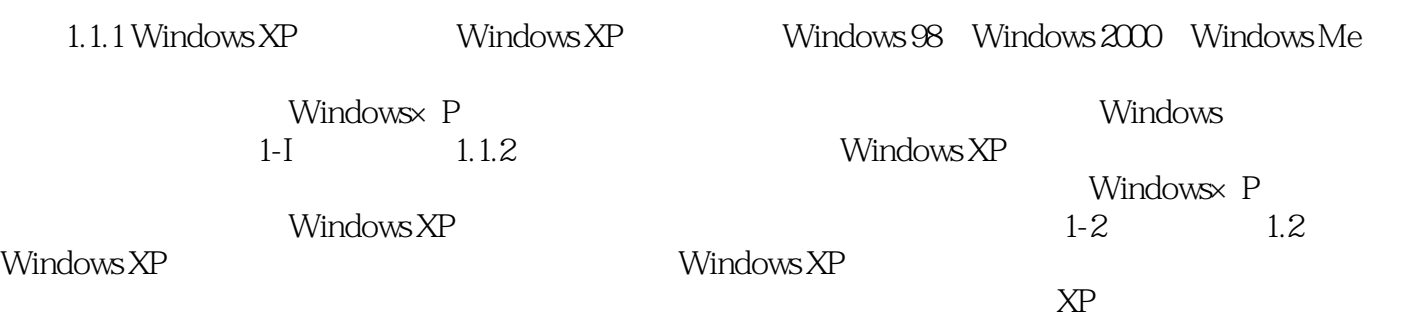

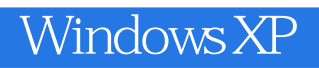

Windows XP

组成——在你最需要的时候提供从容的应对方案 以提升技能为核心的技巧汇总——令别人对你的

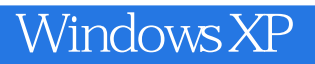

本站所提供下载的PDF图书仅提供预览和简介,请支持正版图书。

:www.tushu000.com